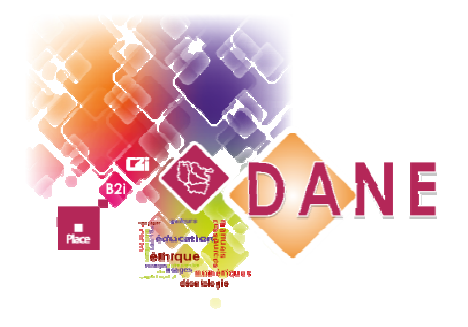

# EPS 2.0

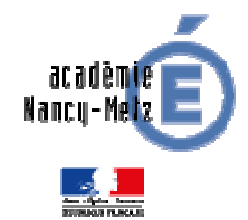

Expérimentation académique de tablettes numériques tactilesLuc di Pol Interlocuteur académique pour le numérique en EPSAcadémie de Nancy-Metz

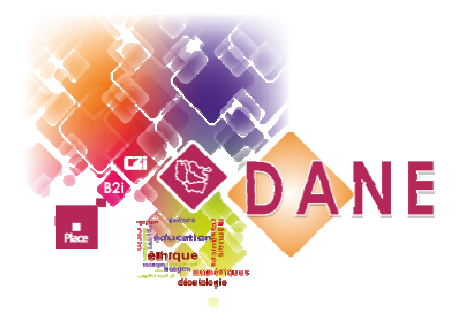

# La genèse du projet

- une initiative de la DANE dans plusieurs disciplines
- En EPS : 6 sites retenus sur proposition de l'inspection pédagogique
- une durée initiale de 2 ans : 2012 <sup>2014</sup>
- Un objectif :

**Le numérique, une solution crédible pour : contribuer aux apprentissages des élèves,faciliter le travail de l'enseignant.**

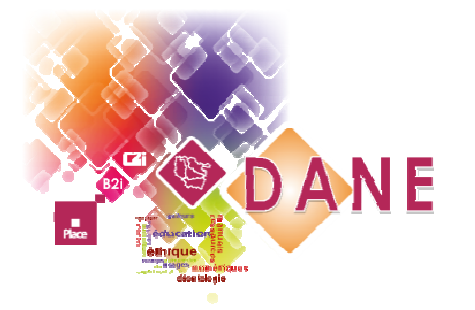

### Les sites de l'expérimentation

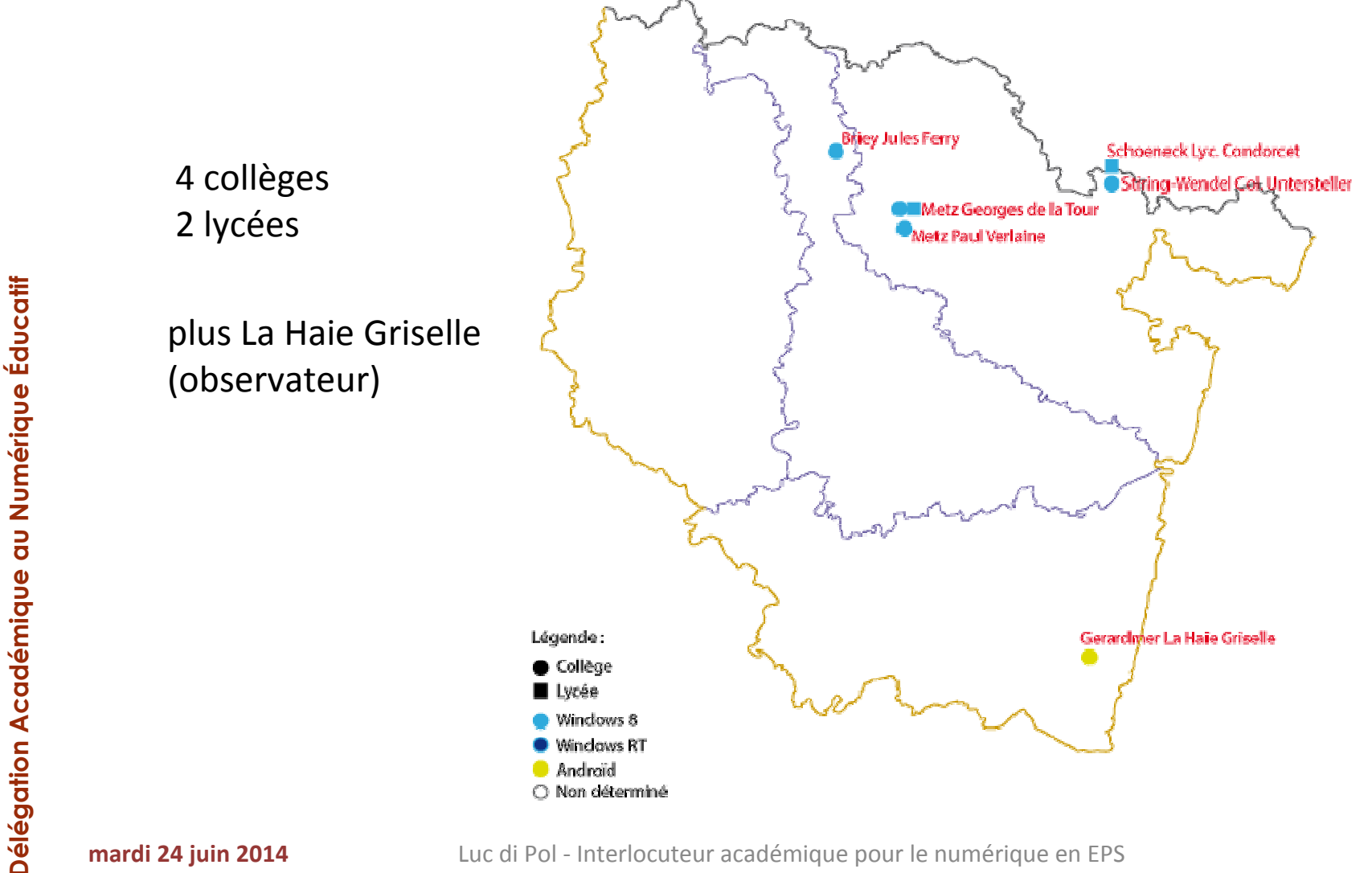

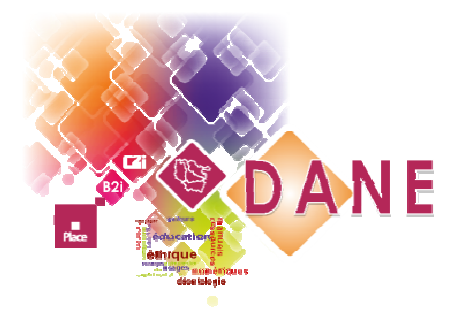

# Les obstacles à surmonter

- 1. Quelle(s) compétence(s) sollicitée(s) chez l'élève ?
	- $\blacktriangleright$ Repérer un élément particulier dans la compétence attendue où l'utilisation du numérique apporte une plus-value.
- 2. Avec quelle(s) ressource(s) numérique(s) ?
	- $\blacktriangleright$ Recenser l'existant, établir la pertinence de la ressource et sa<br>facilité d'utilisation (généralisation)
	- $\blacktriangleright$ Proposer des ressources
- 3. Avec quel matériel ?
	- $\blacktriangleright$  Etablir un cahier des charges (quels services doit rendre la tablette)

#### **Avant la mise en oeuvre concrète avec des élèves dans les leçons d'EPS**

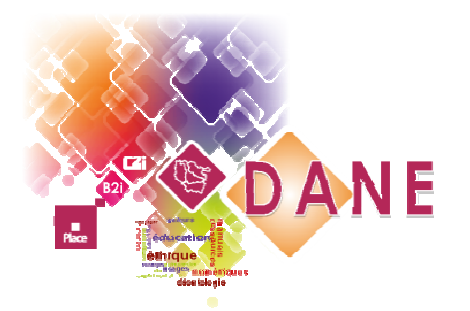

### Pour faire quoi…

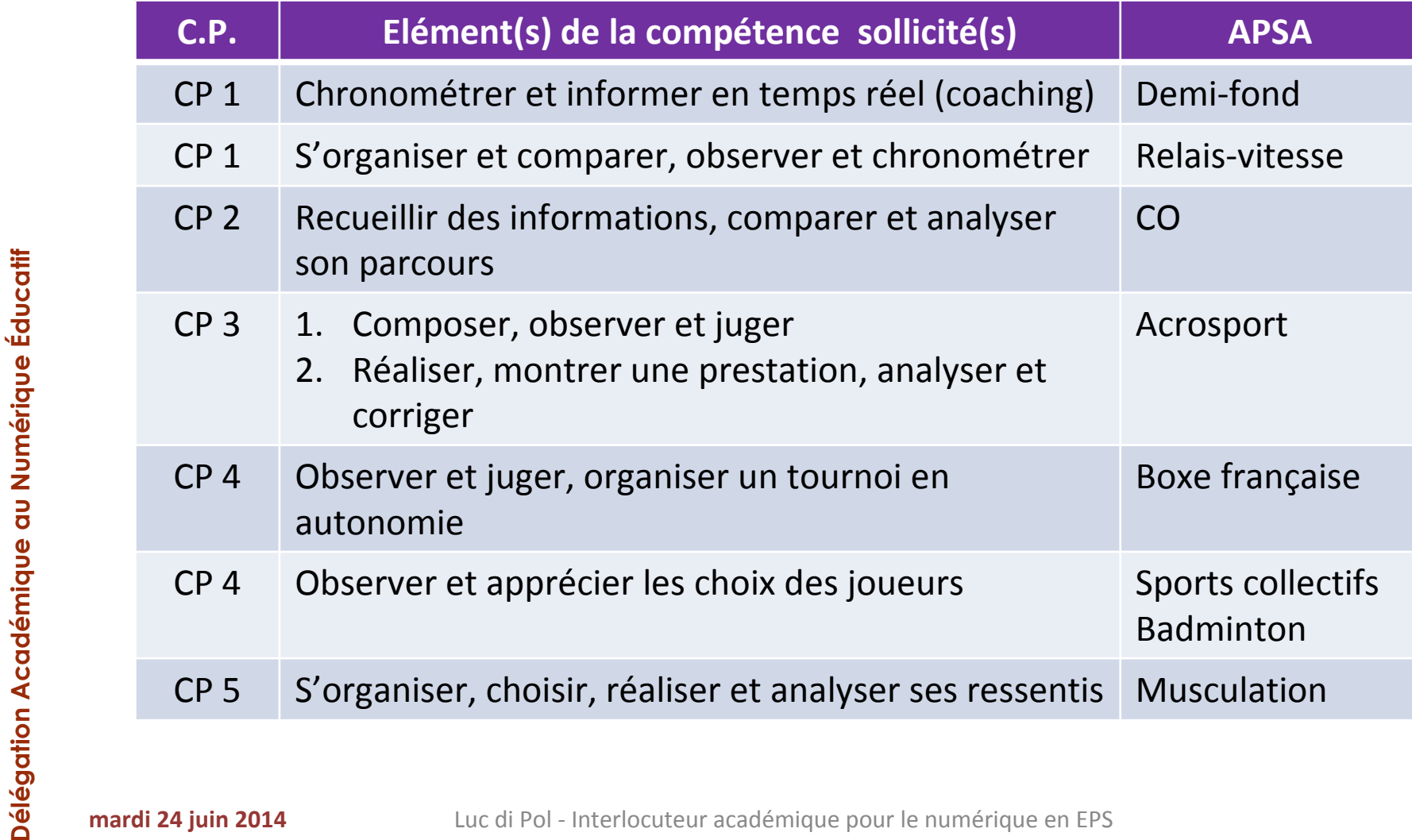

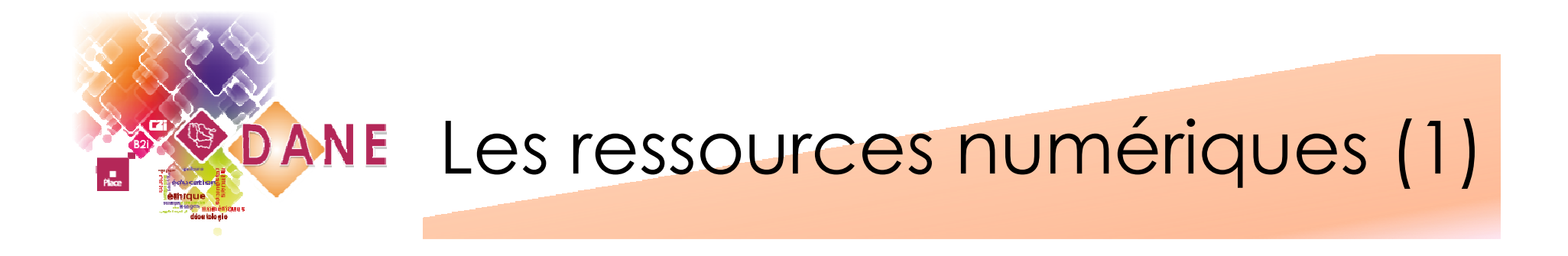

- Un constat :
	- faiblesse de l'offre
	- ressources inappropriées
- Des besoins, disposer d'un catalogue de ressources :
	- Utilisables par l'élève et généralisables
	- Adaptées à une interface tactile
	- Tenir compte des besoins de l'enseignant

### Catalogue des ressources

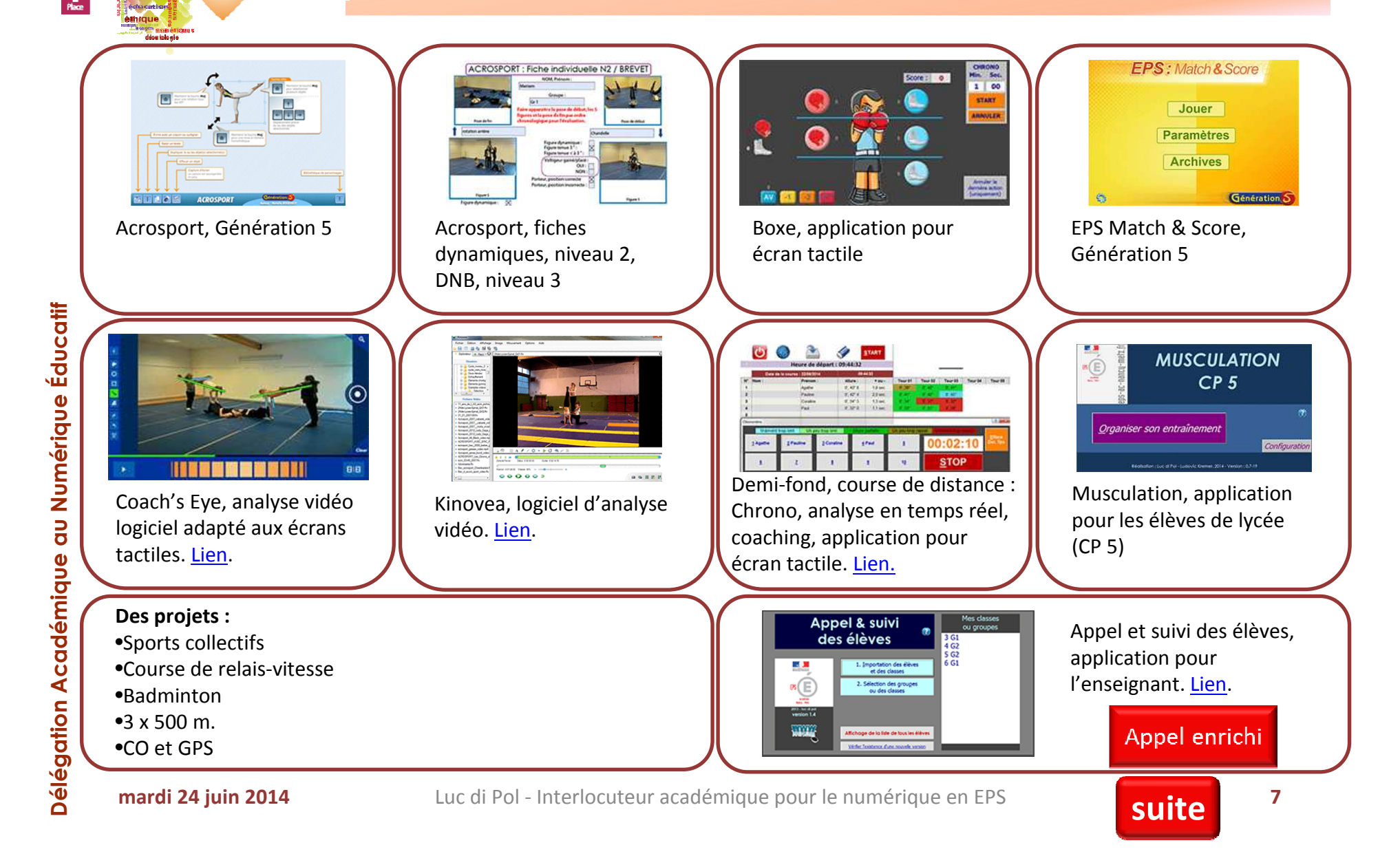

**DANE** 

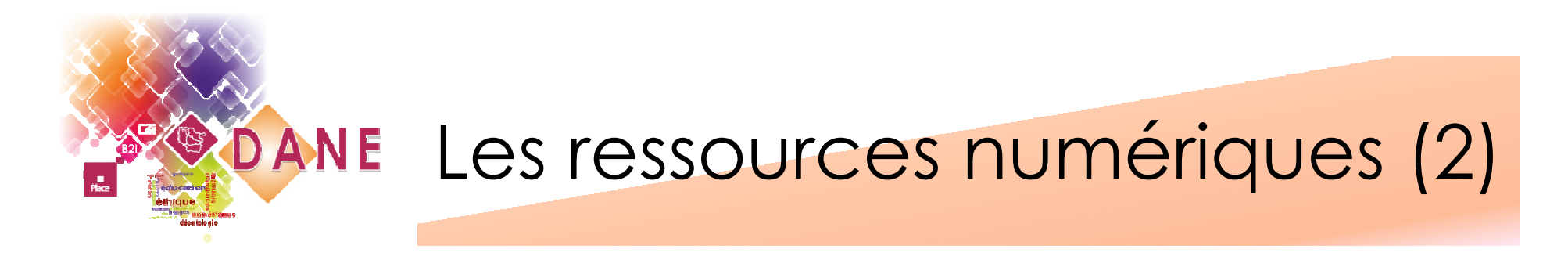

- Utilisées en situation avec des élèves (1 cycle minimum) et validées
- > Présentation de la ressource et des conditions<br>de son utilisation sur une fiche synthétique de son utilisation sur une fiche synthétique
- La fiche et la ressource seront disponibles sur le<br>site EPS de l'académie de Nancy-Metz site EPS de l'académie de Nancy-Metz, rubrique EPS et numérique (dernier trimestre<br>2014) 2014)
- > Exemples :
	- <u>Boxe</u>
	- <u>Musculation</u> -

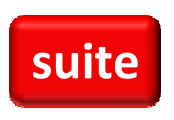

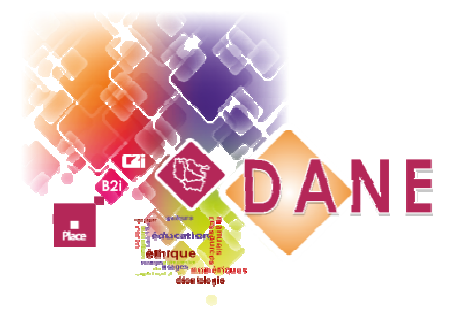

### Une ressource pour l'appel enrichi et le suivi des classes

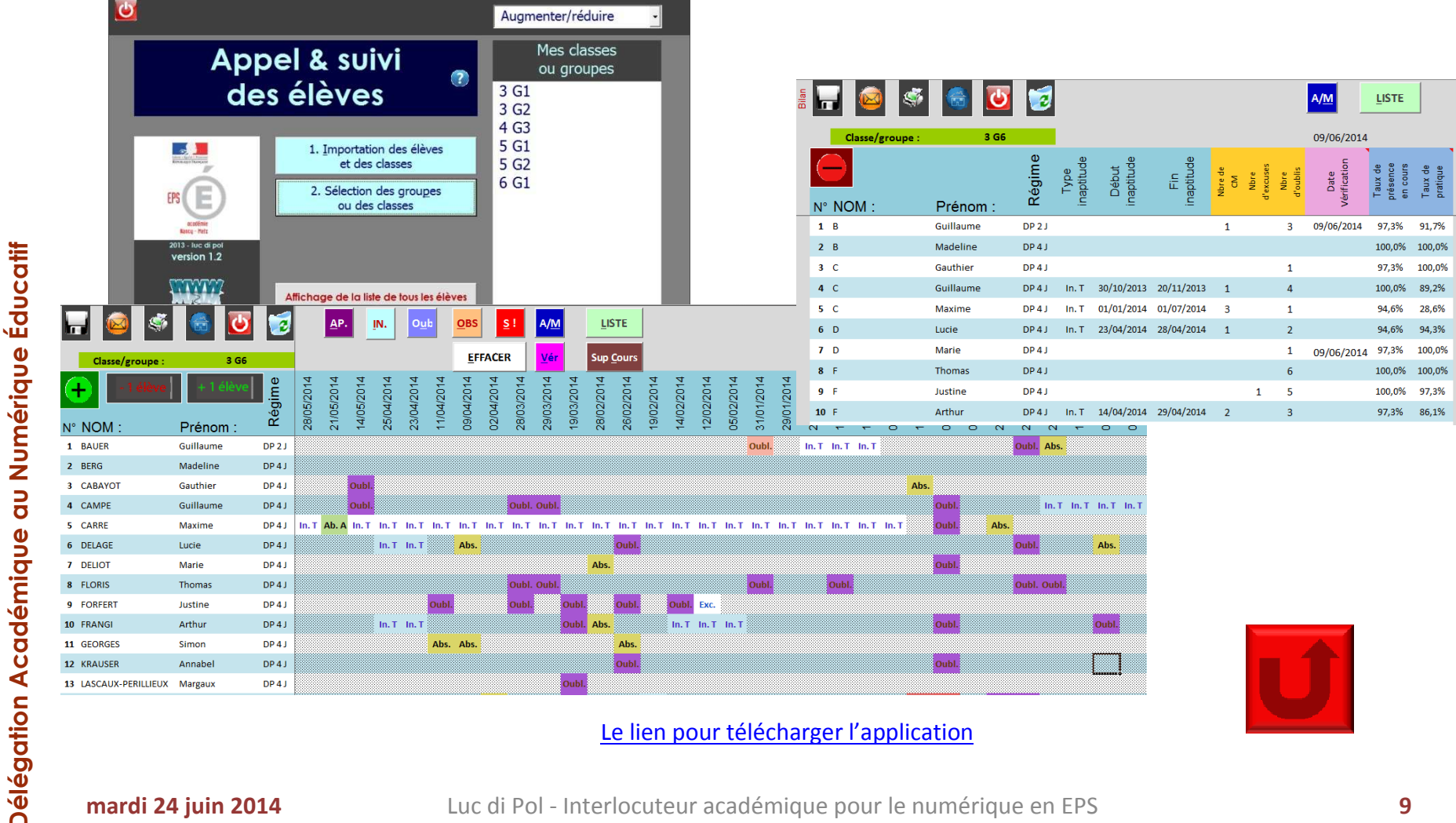

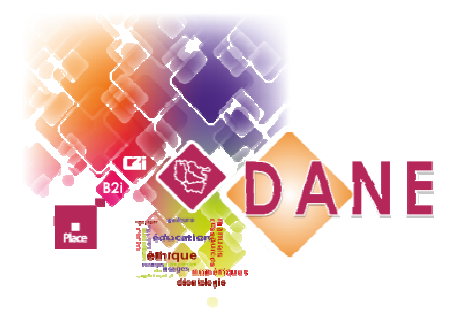

### Exemple en boxe

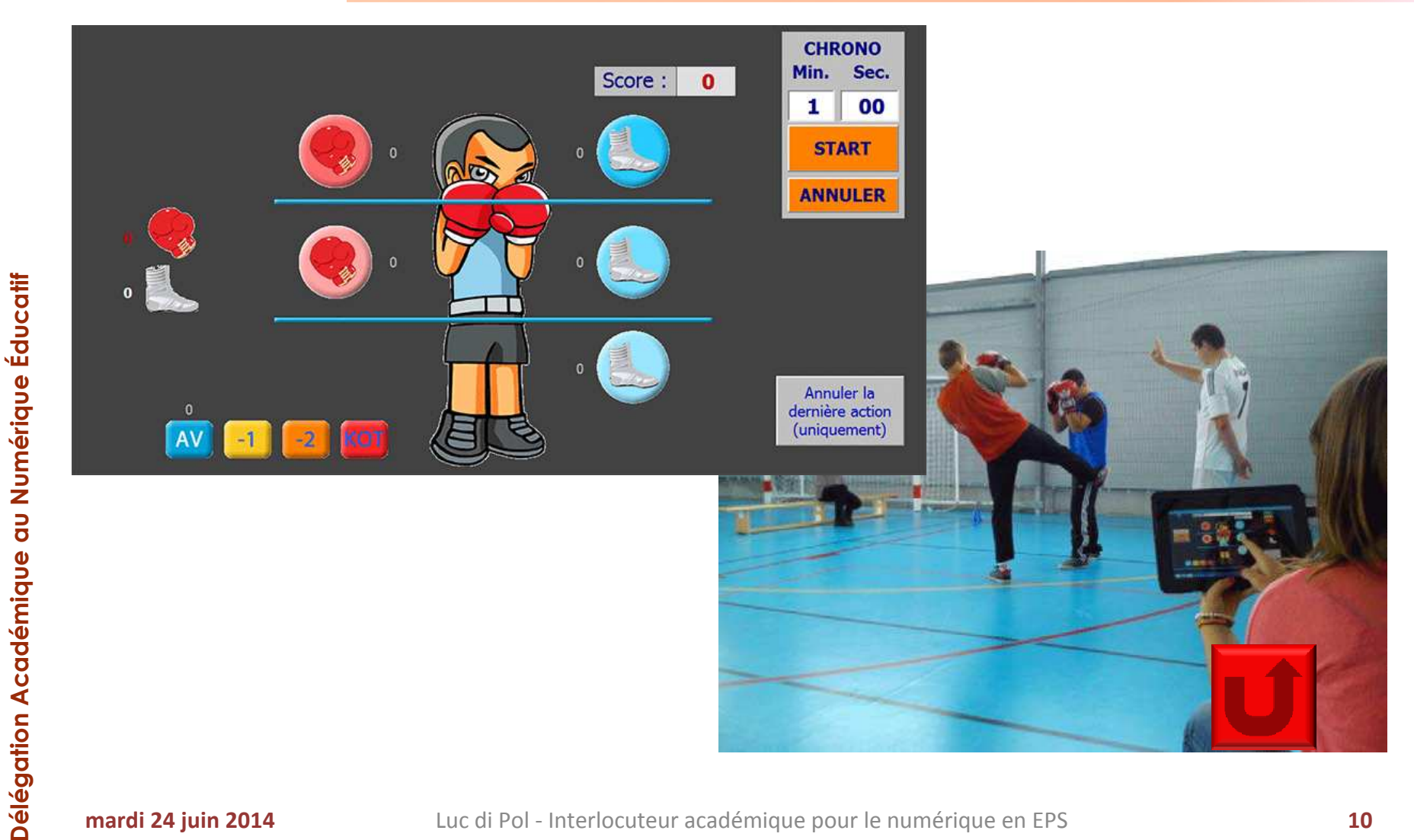

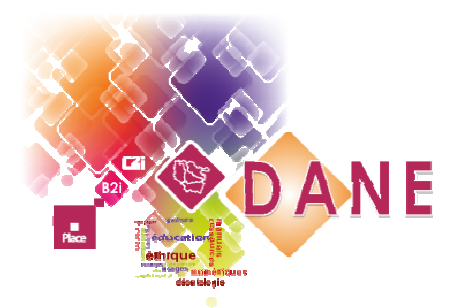

### Exemple en musculation

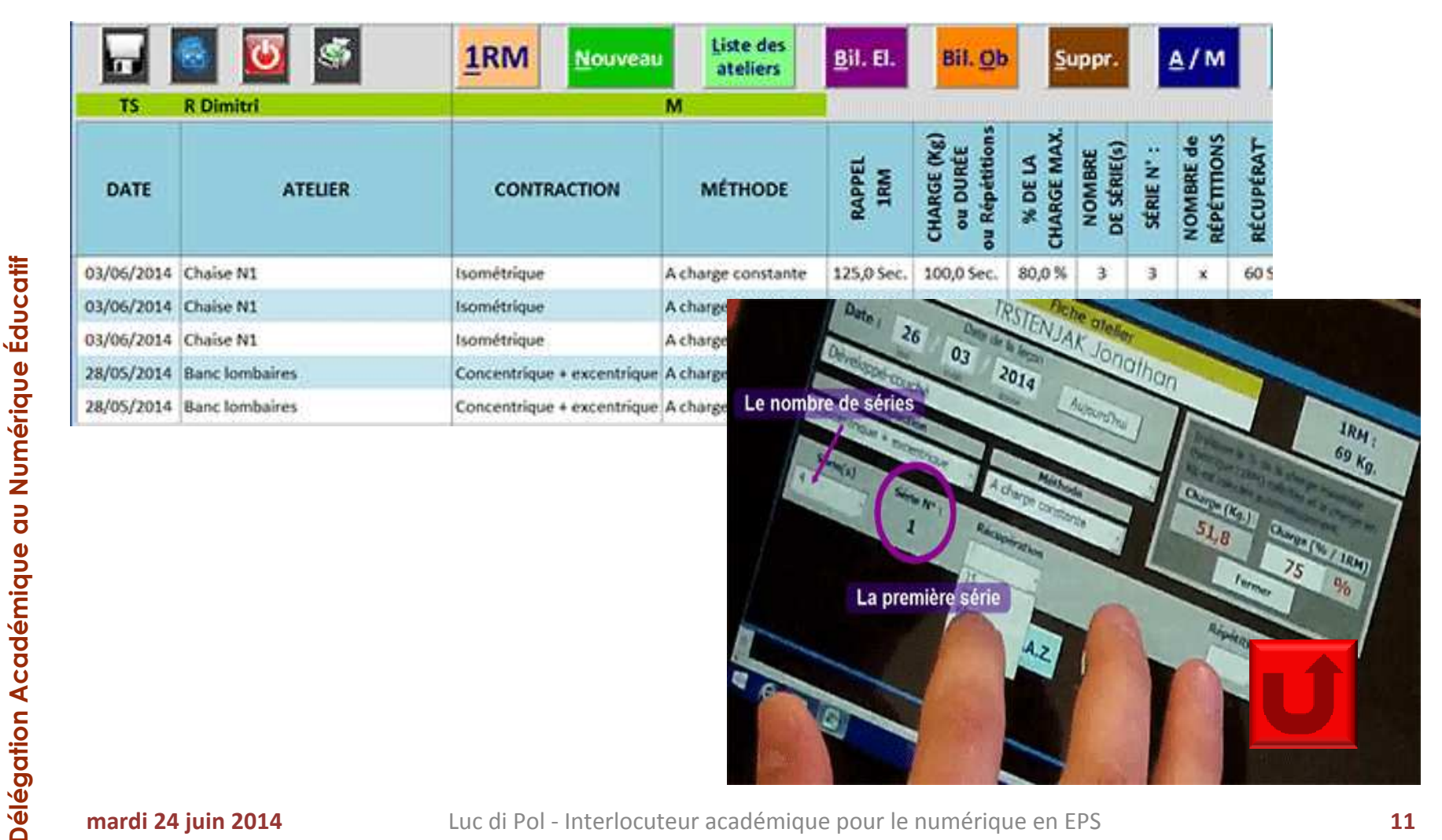

Luc di Pol - Interlocuteur académique pour le numérique en EPS **<sup>11</sup>**

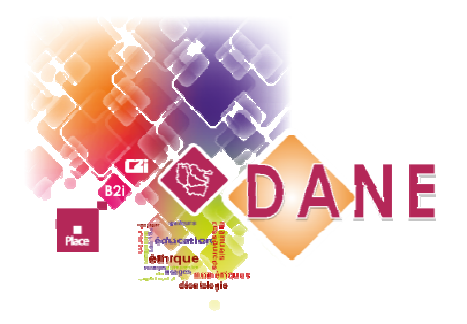

### Le choix matériel

### 3 éléments clés :

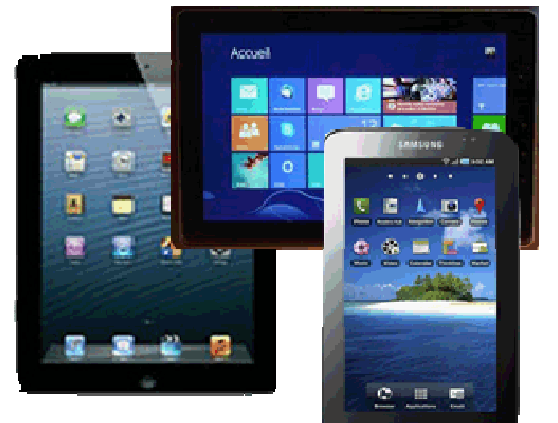

#### **1. la tablette :**

Confort d'un écran de 10 pouces (8-9 pouces minimum pour les élèves) Capacité de stockage interne suffisante (32 à 64 Go.) Sans clavierAutonomie d'une journée d'utilisation

#### **2. La connectivité :**

Les prises USB de taille « normale », micro HDMI pour connecter un vidéoprojecteur, et audio sur la tablette. Un emplacement pour une carte SDHC (ou micro SDHC).

#### **3. Les accessoires possibles :**

Un clavier sans fil (bluetooth) ou un dispositif de pointage laser pour piloter la tablette à distance

**mardi 24 juin 2014**

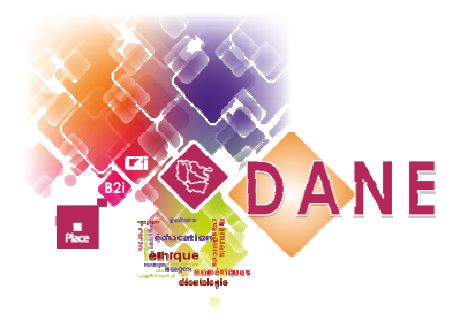

# Des besoins évolutifs

De nouveaux besoins apparaissent avec la multiplication des tablettes dans une classeLe recueil et l'exploitation des données

numériques

De l'utilisation individuelle au travail en réseau pour :

- Réduire le temps d'inactivité
- Centraliser les données

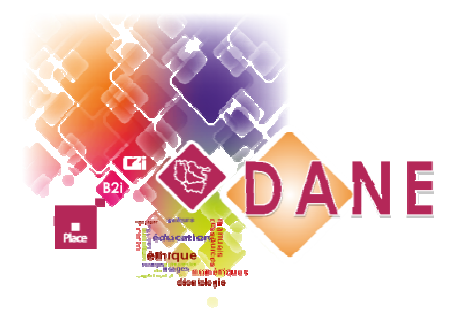

### Le travail en réseau

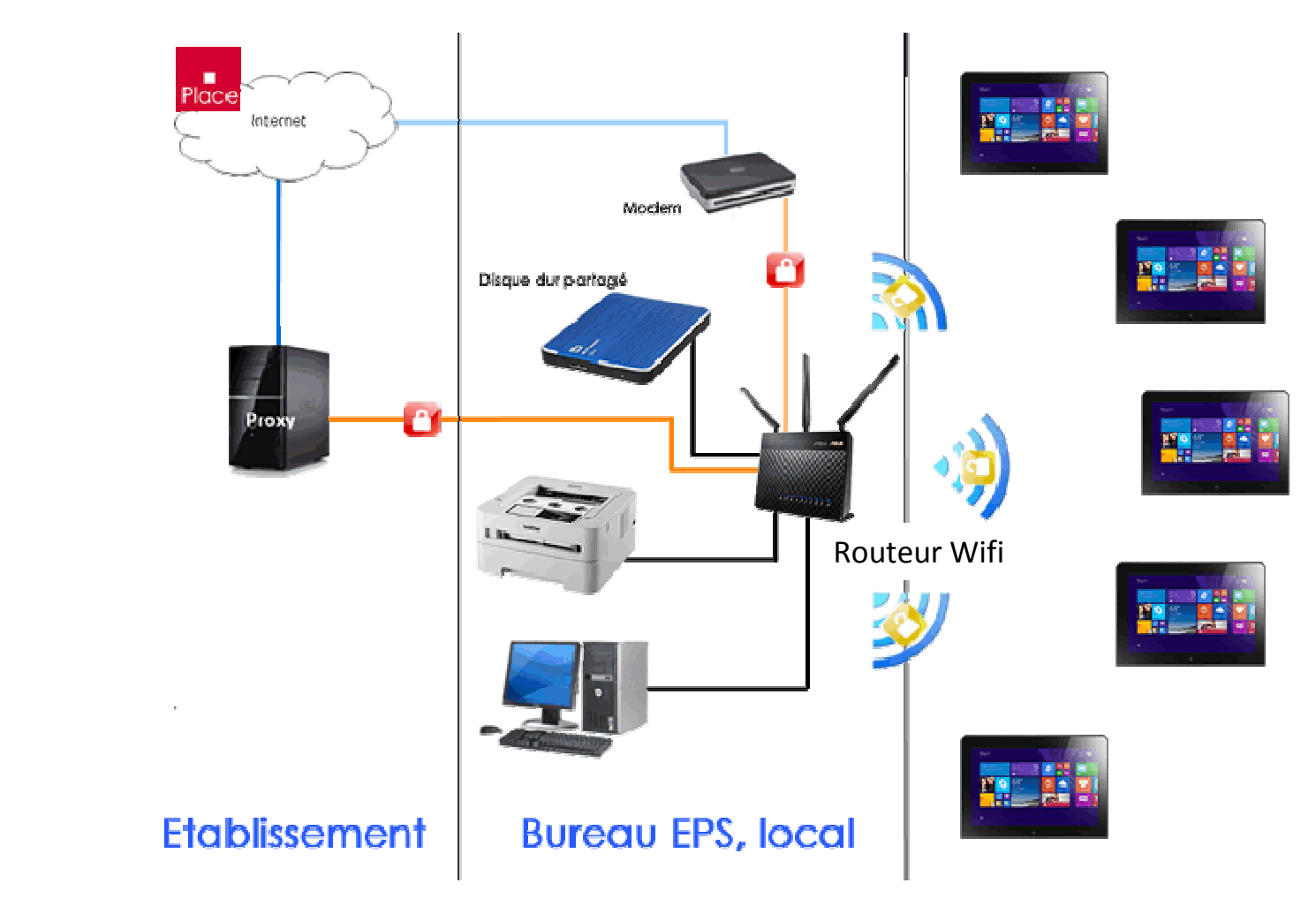

**Délégation Académique au Numérique Éducatif**

Délégation Académique au Numérique Éducatif

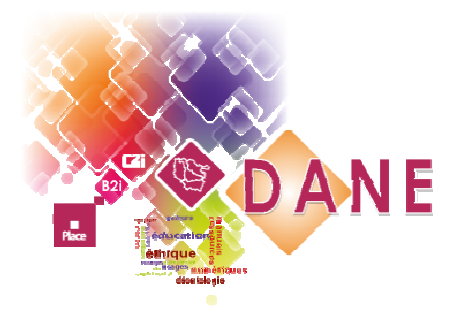

# Travailler en réseau :un exemple en musculation

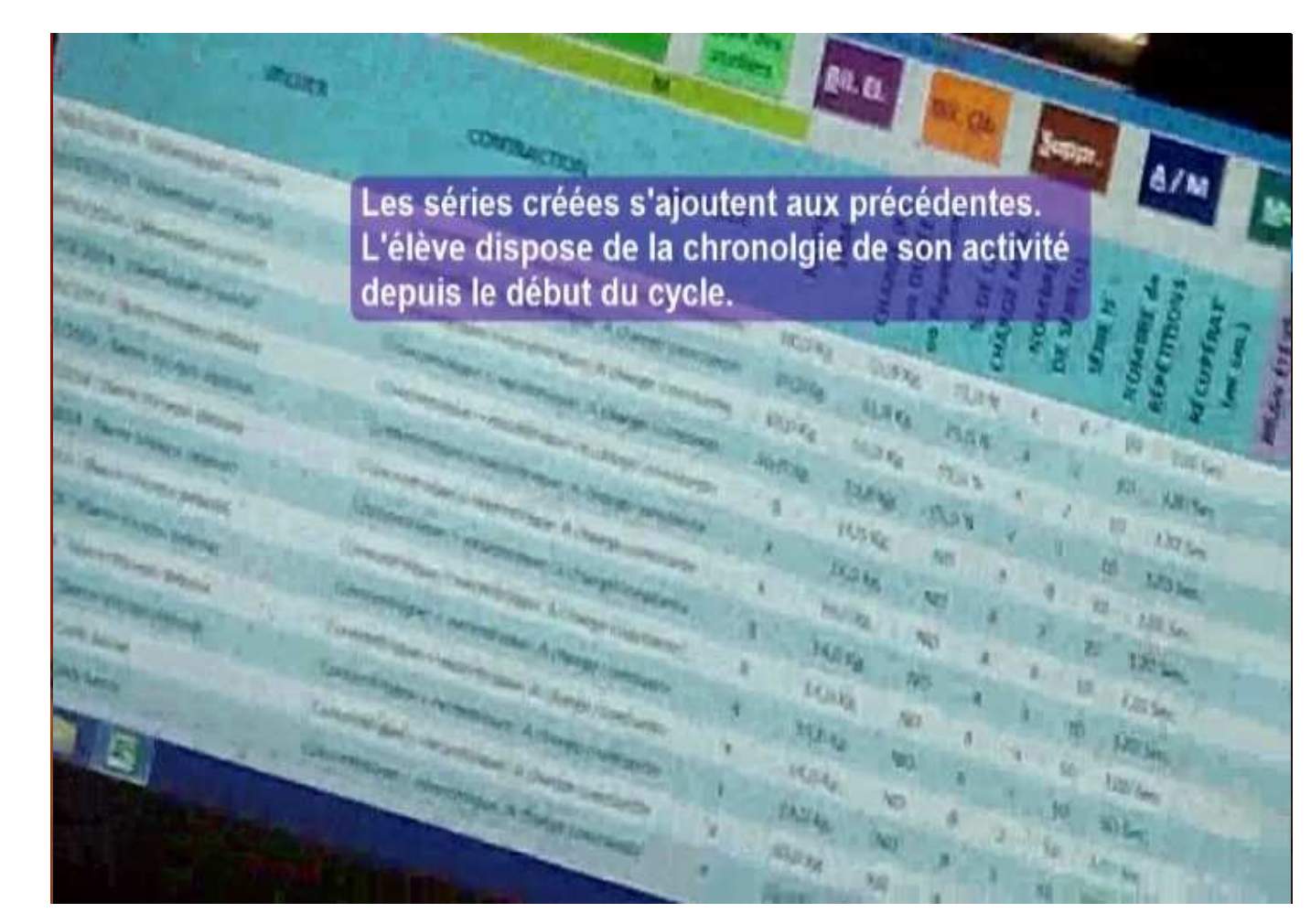

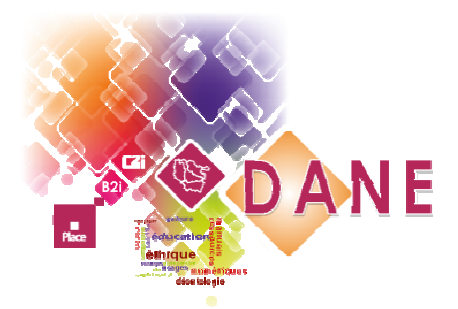

# Avec internet et l'ENT PLACE

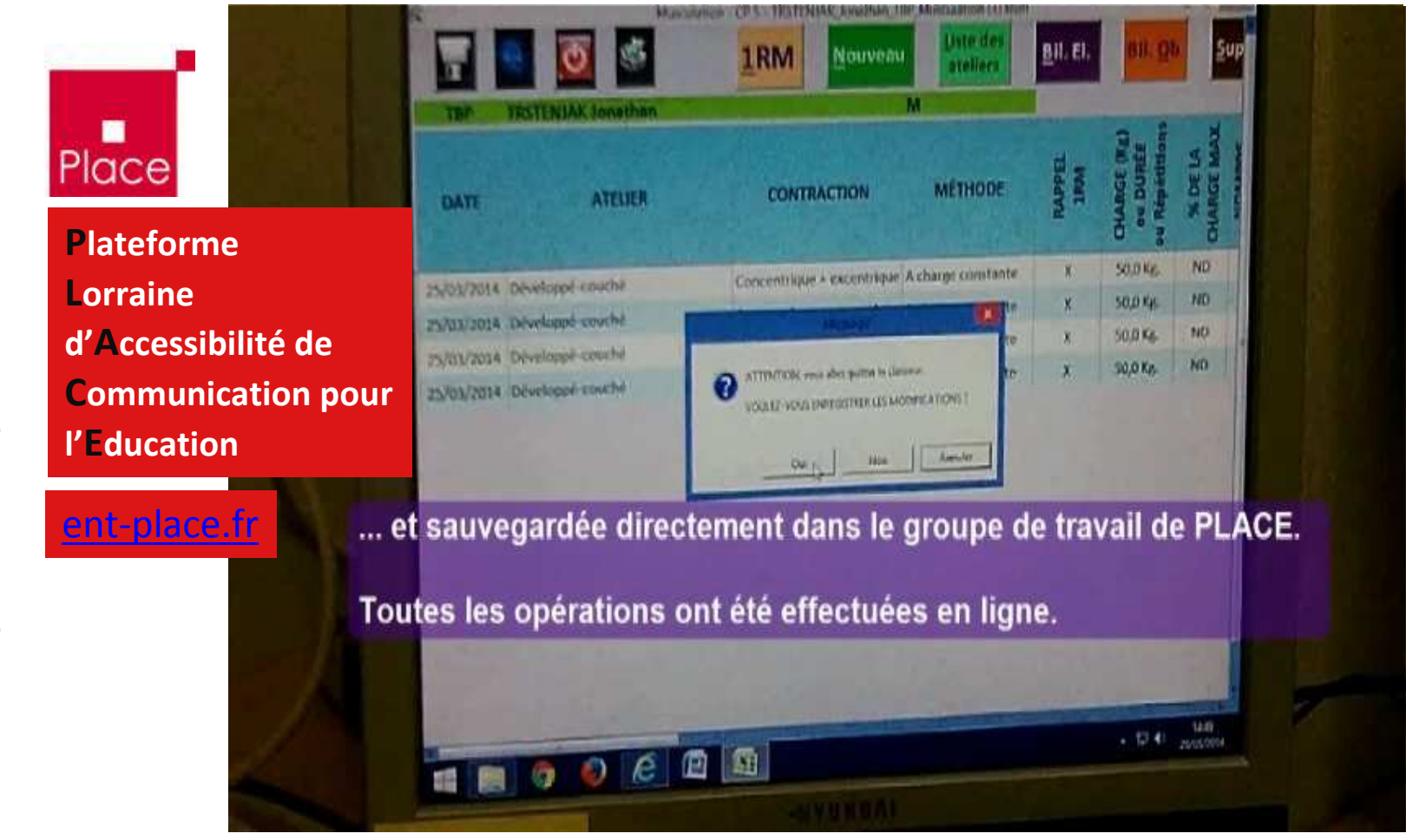

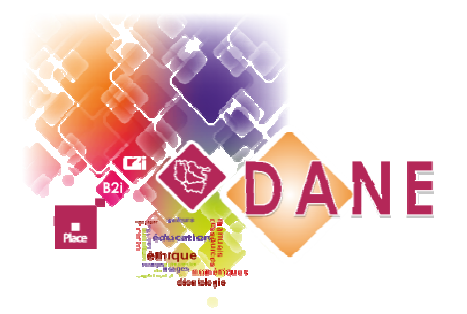

### Un espace collaboratif

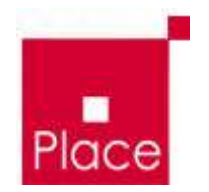

- **E** Création d'un GIE (groupe interétablissements) « EPS et Tablettes » dans PLACE (avril 2014)
- **E** Partage des informations, des ressources avant diffusion, discussion autour des projets
- **Accessible aux enseignants inscrits dans** le groupe avec leur identifiant de PLACE (sur demande)

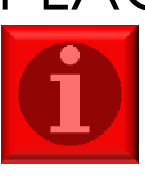

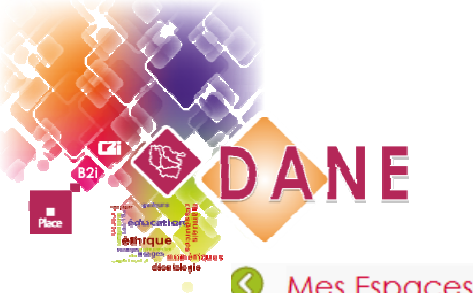

Vous êtes ici : Accueil de l'ENT > Groupes de travail > Groupes de travail > EPS\_TABLETTES

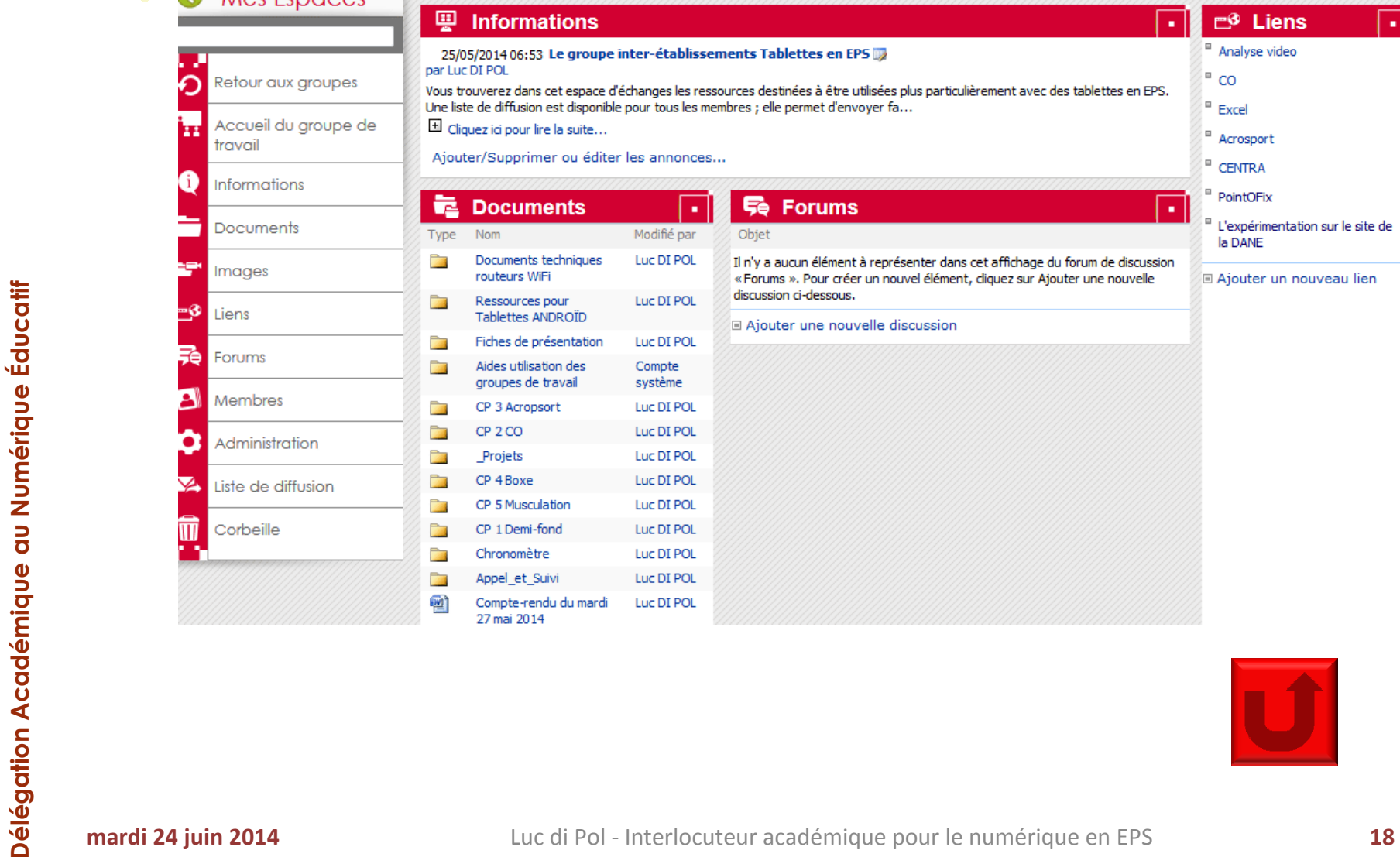

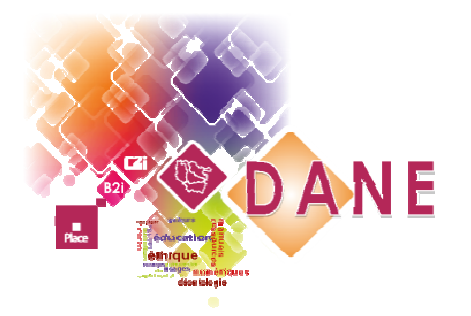

# Premier bilan (1)

L'apport des tablettes et du numérique :

■ Elèves :

un suivi des élèves plus efficace

 un élève plus responsable et plus investi, qui favorise les apprentissages

 un temps d'activité hors du cours possible (avant, après)

- Enseignants :

Une exploitation plus rapide des données recueilliesUne alternative au support « papier » Un seul outil, mais des utilisations variées

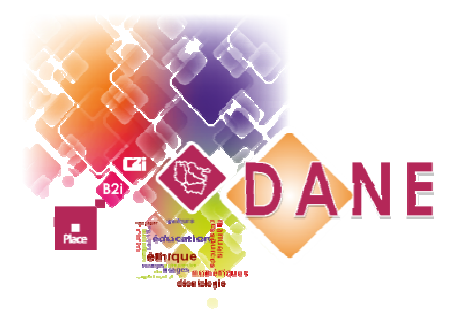

# Premier bilan (2)

- $\triangleright$  Les freins :
	- Elèves :

phase d'adaptation (très courte cependant)apprendre à utiliser une tablette dans le cadre d'une<br>activité pédagogique activité pédagogique

- Enseignants : la gestion de la classe avec le matériel numériqueles outils ne doivent pas prendre le pas sur la pédagogie
- L'acquisition du matériel (coût), le stockage et les lieux variés de pratique en EPS (transport)
- $\blacksquare$  Les ressources disponibles pour un usage réellement pédagogique

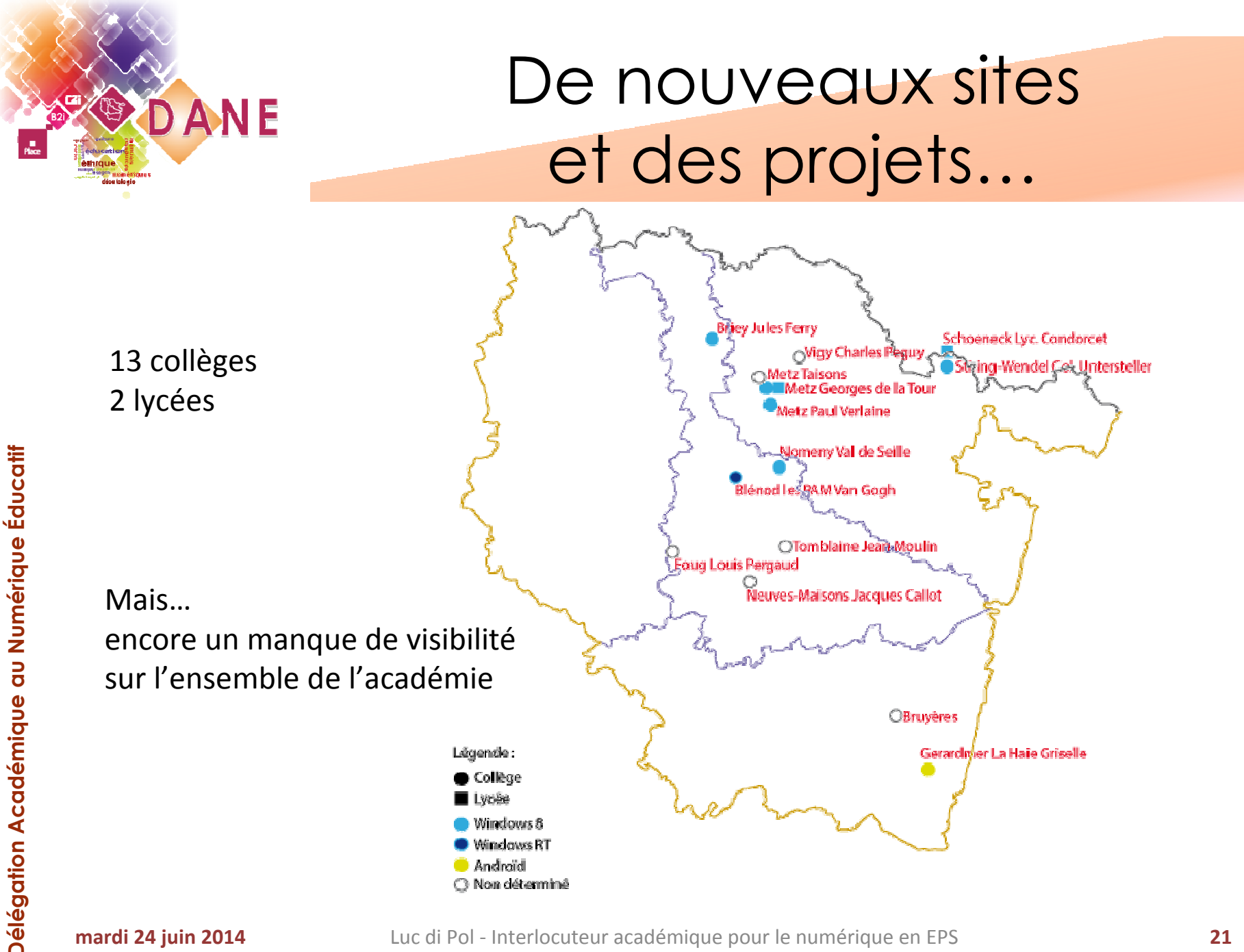

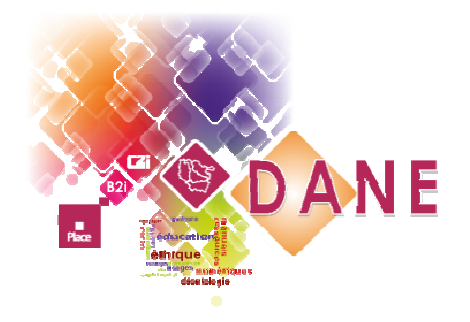

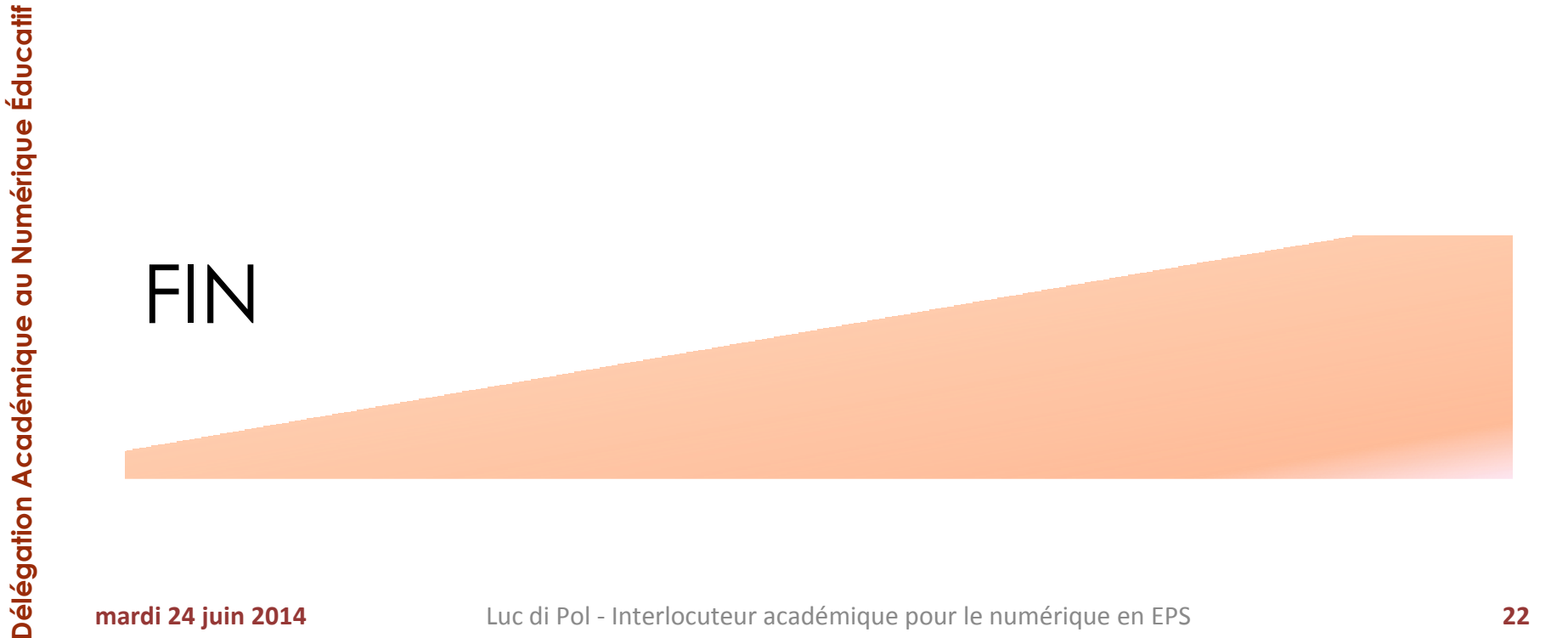

Luc di Pol - Interlocuteur académique pour le numérique en EPS **<sup>22</sup>**